# **OLD DOMINION UNIVERSITY**

 $(1)$ 

Temporary Employment Form

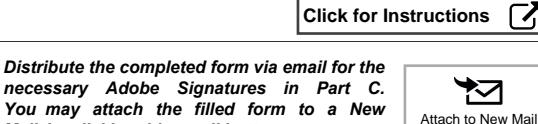

Contact Email

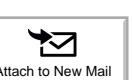

Dept. Contact Person

*Mail by clicking this email button.*

# **PART A: General Information and Appointment Data**

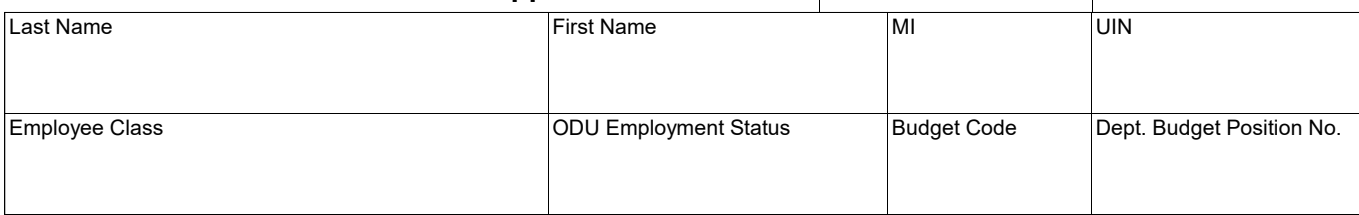

### **PART B: Employment and Payment Data**

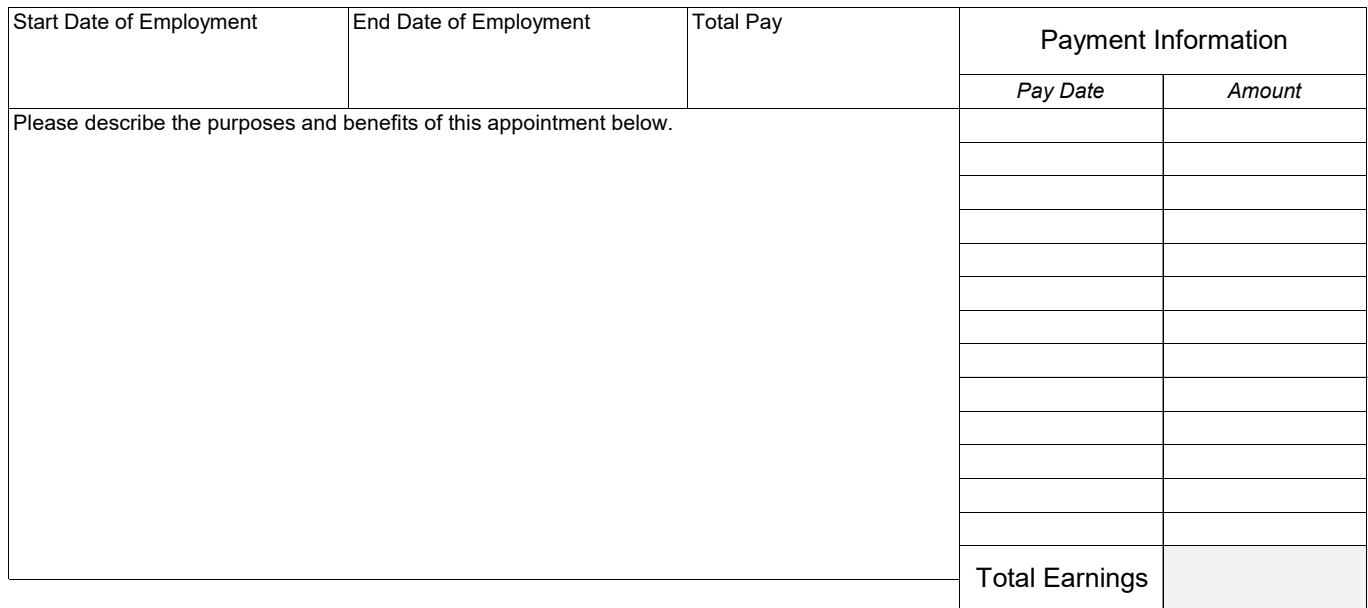

# **PART C: Budget Authorization**

*BUD signature certifies that this faculty member has completed all the employment requirements.*

*Use your Adobe Signature below (requires at least Adobe Acrobat Reader)*

**Academic Affairs Use Only**

**Comments** 

Budget Unit Director

Dean/AVP/Director

*Once the form has been completed and signed, please submit to Academic Affairs by clicking this button and uploading the form using OneDrive.*

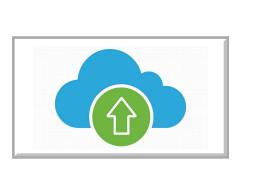

Academic <sub>Digitally signed by Academic</sub><br>Affairs Admin <sup>Attack</sup> Admin 12:56:08 -05'0

#### **4031 - Additional Data**

#### **Non-Instructional New Employee Details**

- The section below only needs to be completed for new employees
- This information is needed to create the UIN and to create an on-boarding account
	- o Once on-boarding is complete, AA will fill in the UIN and process for payment
- Please allow at least two weeks before payments can begin

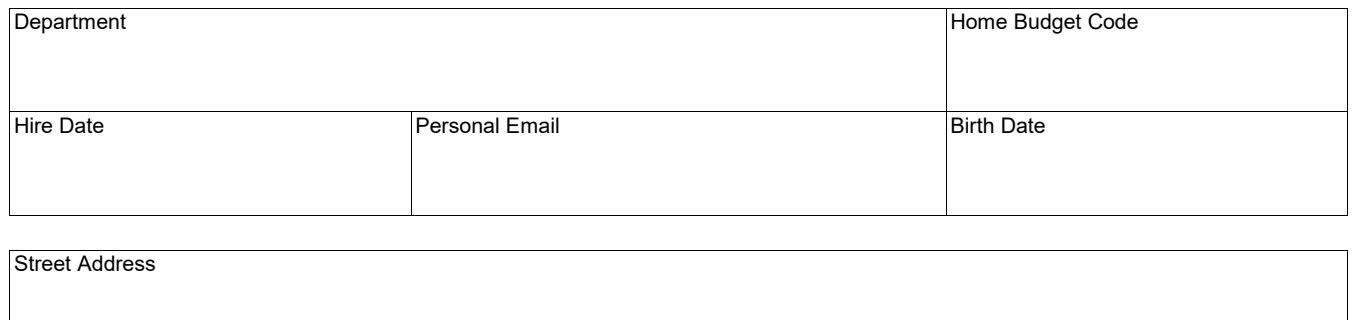

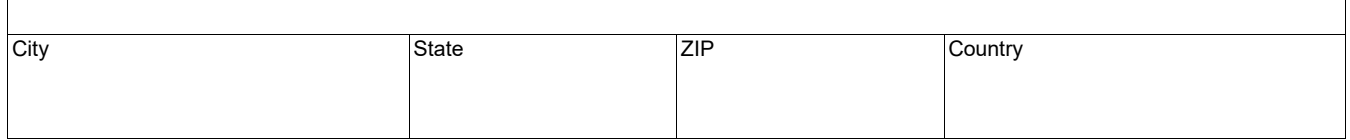